**Análisis del diseño de un curso a distancia sobre aspectos didácticos del uso de GeoGebra** 

**Analysis of the design of an online course about didactic aspects of using GeoGebra**

LAURA SOMBRA DEL RIO[1](#page-0-0) VIVIANA ANGÉLICA COSTA[2](#page-0-1)

\_\_\_\_\_\_\_\_\_\_\_\_\_\_\_\_\_\_\_\_\_\_\_\_\_\_\_\_\_\_\_\_\_\_\_\_\_

#### **Resumen**

*En el presente trabajo se comparten los lineamientos con los que se ha diseñado un curso virtual de capacitación para docentes de la Facultad de Ingeniería de la Universidad Nacional de La Plata acerca de los aspectos didácticos del uso del software GeoGebra. El mismo se basa en el modelo Conocimiento Tecnológico Pedagógico y de Contenido (TPACK por sus siglas en inglés Technological Pedagogical Content Knowledge), que tiene por objetivo articular los diferentes tipos de conocimiento que los profesores necesitan para incorporar las Tecnologías de la Información y la Comunicación (TIC). Se expone en este trabajo el modo en que se abordan los distintos tipos de conocimiento que este modelo propone impulsar en el profesorado.*

*Palabras claves: Formación docente; GeoGebra; educación a distancia; TPACK.*

### **Abstract**

*This article presents the guidelines followed to design an online course for training teachers of the School of Engineering of the National University of La Plata. The topic is about the didactic aspects in using GeoGebra. It is based on the TPACK model (Technological Pedagogical Content Knowledge), which aims to articulate the different kinds of knowledge that a teacher needs to incorporate Information and Communication Technologies (ICTs). This paper shows a way to approach the kinds of knowledge that this model propose to promote in teachers.*

*Keywords: Teachers training, GeoGebra; online learning; TPACK.*

# **Introducción**

A nivel mundial, se está hablando de la importancia de la integración de las Tecnologías de

la Información y la Comunicación (TIC) a los procesos de enseñanza y aprendizaje, de la

<span id="page-0-0"></span> <sup>1</sup> UIDET IMApEC (Unidad de Investigación, Desarrollo, Extensión y Transferencia: Investigación en Metodologías Alternativas para la Enseñanza de las Ciencias) – Departamento de Ciencias Básicas – Facultad de Ingeniería de la Universidad Nacional de La Plata. Instituto GeoGebra de La Plata. [laura.delrio@ing.unlp.edu.ar](mailto:laura.delrio@ing.unlp.edu.ar)

<span id="page-0-1"></span><sup>2</sup> UIDET IMApEC (Unidad de Investigación, Desarrollo, Extensión y Transferencia: Investigación en Metodologías Alternativas para la Enseñanza de las Ciencias) – Departamento de Ciencias Básicas – Facultad de Ingeniería de la Universidad Nacional de La Plata. Instituto GeoGebra de La Plata. [vacosta@ing.unlp.edu.ar](mailto:vacosta@ing.unlp.edu.ar)

necesidad de formación para el aprendizaje a lo largo de la vida y del cambio del rol del profesor (de transmisor de conocimientos a facilitador y orientador de los aprendizajes), en especial en el ámbito universitario. Para lograr esto, varios investigadores destacan la importancia de la capacitación docente continua y la formación de competencias para que los docentes puedan enfrentar este desafío (Cabero Almenara, 2014b; Cotic, 2015; Fainholc, Nervi, Romero, & Halal, 2013; Massa & Pirro, 2014).

En este sentido, en la Facultad de Ingeniería de la Universidad Nacional de La Plata (FI UNLP) se vienen realizando esfuerzos desde hace ya algunos años a fin de conseguir la integración de las TIC en la enseñanza, en particular de la Matemática. A partir de la reforma curricular del año 2002, se incluyen en las asignaturas de matemática del primer año, propuestas de actividades a realizar con distintos tipos de *software* matemático, en particular con Maple, y materiales didácticos digitales (Bucari, Abate, & Melgarejo, 2007; Costa, Di Domenicantonio & Vacchino, 2010). Estas propuestas han brindado múltiples beneficios, en tanto permite a los alumnos acceder a representaciones más ricas de los objetos matemáticas, evitar cálculos tediosos y servir como herramienta de autoevaluación. Pero también han mostrado ciertas limitaciones en relación a la complejidad del uso del *software*, tal como se analiza en (Del Río, Búcari & González, 2014). Por tal razón se ha comenzado a modificar la propuesta de integración de las TIC, a partir de un cambio en las propuestas didácticas en conjunto con el uso del *software* GeoGebra.

En este contexto, se ha diseñado un curso de formación continua para docentes que se describe en el presente trabajo, para el cual se ha utilizado la metodología TPACK (Technological Pedagogical Content Knowledge - Conocimiento Tecnológico Pedagógico y de Contenido o disciplinario).

El curso se denomina "Aspectos Didácticos del uso de GeoGebra para la enseñanza de las ciencias básicas y la ingeniería" y está destinado a docentes vinculados a cursos en Ciencias Básicas. En el mismo se abordan aspectos didácticos del uso de las TIC en general, y en particular el del *software* GeoGebra. Se presentan las herramientas básicas del mismo y su aplicación en diversas áreas de la Matemática: Cálculo, Geometría, Algebra, Probabilidades y Estadística; y de la Física e Ingeniería. El objetivo del mismo, es que el docente logre elaborar una propuesta didáctica para abordar problemáticas que él mismo identifique en su campo de actividad. Para ello se propone reflexionar acerca de la propia práctica pedagógica, principalmente en relación al uso de TIC en el aula, conocer las posibilidades que brinda el programa GeoGebra y fortalecer sus competencias digitales.

El curso se diseñó para ser dictado en modalidad a distancia a través del *Entorno Virtual de Enseñanza y Aprendizaje* (EVEA) Moodle, a fin de que la cuestión de horarios no sea un impedimento para los interesados en realizarlo y a su vez para ofrecer a los docentes una oportunidad para vivenciar esta modalidad de enseñanza y aprendizaje.

A continuación se explicita el marco teórico que se adoptó para el diseño del curso, se describe su estructura y se presenta un análisis del mismo a fin de evaluar en qué medida se lograrían articular los distintos tipos de conocimiento.

El propósito de este trabajo es el de brindar un aporte que sirva de referencia para orientar y alentar la implementación de este tipo de capacitaciones en otras instituciones de similar naturaleza.

# **1. Marco teórico**

## **1.1. Modelo Technological Pedagogical Content Knowledge - Conocimiento Tecnológico Pedagógico y de Contenido o disciplinario (TPACK)**

Este modelo "*persigue reflexionar sobre los diferentes tipos de conocimiento que los profesores necesitan poseer para incorporar las TIC de forma eficaz y así conseguir con ellas efectos significativos en el aprendizaje de sus alumnos*" (Cabero Almenara, 2014b). Estos distintos *tipos de conocimiento* que este modelo propone fomentar en el profesorado, son:

- Conociendo disciplinar (CD)
- Conocimiento pedagógico (CP)
- Conocimiento tecnológico (CT)

Pero la meta es que el docente logre integrar y articular esos tres tipos de conocimiento para dar lugar a otros más complejos y articulados:

- Conocimiento pedagógico disciplinar (CPD)
- Conocimiento pedagógico de la utilización de la tecnología (CPT)
- Conocimiento tecnológico disciplinar (CTD)

• Conocimiento tecnológico y pedagógico disciplinar (CTPD, o TPACK)

Esto se esquematiza en la figura 1, donde se observan las relaciones entre los distintos tipos de conocimiento considerados por este modelo.

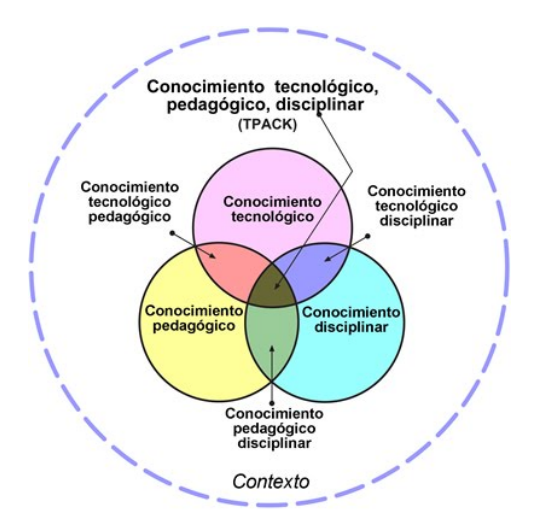

**FIGURA 1**: Esquema que representa las relaciones entre los distintos tipos de conocimiento que un docente debe tener para la implementación de las TIC en el aula **FUENTE:** www.tpack.org

Por ello, este modelo se considera adecuado para la planificación de las instancias de capacitación docente, ya que:

> Las consideraciones de inclusión de la formación de docentes en TIC para uso en contextos educativos desde un punto de vista meramente técnico instrumental son insuficientes, pues enfatizan su acción en formación para el acceso y la adopción bajo experiencias de modelamiento preferentemente, desestimando la importancia de las condiciones para la adaptación y apropiación de la tecnología. (Fainholc et al., 2013)

Cabero señala que la utilización de las TIC en el aula es baja. Esto se debe entre otras cuestiones a "*el tipo de acción formativa realizada, centrada exclusivamente en la capacitación para el manejo instrumental de las tecnologías*" (Cabero Almenara, 2014a) y en este sentido afirma que:

> la capacitación del docente en TIC debe incorporar diferentes tipos de dimensiones como son: instrumental, semiológica/estética, curricular, pragmática, psicológica, productora/diseñadora, seleccionadora/ evaluadora, crítica, organizadora, actitudinal, e investigadora (Cabero Almenara, 2014a).

### **1.2. Educación a distancia**

La educación a distancia presenta algunas ventajas, por ejemplo, las limitaciones horarias de los docentes y alumnos no constituyen un impedimento para realizar un curso; brinda posibilidades para la educación a lo largo de la vida y para la internacionalización de la educación superior.

Entendemos que

La Educación a Distancia es, como toda práctica educativa, una práctica social que utiliza las tecnologías de la información y la comunicación para mediar la enseñanza a través del empleo de distintas aplicaciones web que conforman la red de redes o Internet (González, Esnaola, & Martín, 2012).

La educación a distancia se desarrolla en entornos virtuales de enseñanza y aprendizaje (EVEA). Un EVEA

> es un espacio de comunicación que integra un extenso grupo de materiales y recursos diseñados y desarrollados para facilitar y optimizar el proceso de enseñanza y, por ende el aprendizaje de los alumnos mediados ambos por TIC. Integra diversos soportes (textual, audiovisual, digital…), plantea nuevas interacciones entre los sujetos de la relación pedagógica (tutoresalumnos), favorece la comunicación inter e intra-áreas, crea nuevos formatos de interacción y nuevas relaciones entre el contenido y la tarea correspondiente. Es un facilitador en tareas de evaluación y seguimiento (González et al., 2012).

Uno de los EVEA más comúnmente utilizados es Moodle. Se trata de un EVEA de distribución libre, multiplataforma, y su filosofía es que "*tanto estudiantes como profesores, pueden contribuir a la experiencia educativa mediante un trabajo en conjunto*" (Geromini, 2014). Es sencillo de utilizar tanto para docentes como para alumnos (solamente se requieren conocimientos básicos de navegación Web) y puede personalizarse en todos sus aspectos. Además proporciona informes sobre la actividad de los alumnos en el curso, que son de gran valor para la tarea de seguimiento y evaluación por parte del docente (Geromini, 2014).

### **1.3. Software GeoGebra**

GeoGebra es un *software* libre, multiplataforma, diseñado inicialmente para la enseñanza de la matemática en todos los niveles educativos. En la actualidad, es posible utilizar este programa para la enseñanza y el aprendizaje de otras ciencias. Reúne dinámicamente, aritmética, geometría, álgebra y cálculo e incluso recursos de probabilidad y estadística, en un único conjunto tan sencillo e intuitivo a nivel operativo como potente<sup>[3](#page-4-0)</sup>. Ofrece representaciones diversas de los objetos desde cada una de sus posibles vistas: gráfica (2D

<span id="page-4-0"></span> <sup>3</sup> www.geogebra.org/about

y 3D), algebraica, CAS, hoja de cálculo, probabilidades y estadística. También es posible utilizarlo como herramienta de autor (programa informático que permite crear recursos educativos sin conocimientos avanzados de programación) para el diseño de materiales educativos interactivos, tales como hojas de trabajo manipulables y simulaciones de procesos físicos, químicos, biológicos, etc.

Además de un potente *software* educativo, GeoGebra es una comunidad internacional conformada por desarrolladores, educadores, investigadores, etc. que se nuclean en el Instituto GeoGebra Internacional (IGI) y en sus distintas sedes locales.

Los [Institutos GeoGebra](http://www.geogebra.org/cms/institutes) congregan a docentes y estudiantes, desarrolladores de *software* e investigadores que diseñan de materiales libres e interactivos para la enseñanza y el aprendizaje que se comparten a través del repositorio GeoGebraTube, organizan talleres y capacitaciones para docentes y convocatorias a estudiantes, ofrecen respaldo en línea a los usuarios, etc.

En particular, el sitio GeoGebraTube<sup>[4](#page-5-0)</sup> es un espacio gratuito, abierto a todos los usuarios de GeoGebra. Allí se comparten recursos generados que puedan ser aprovechados y reutilizados. Estos pueden ser valorados por los usuarios (con la opción "me gusta") y comentados, lo que facilita la búsqueda de materiales y su mejora. Potencialmente, este espacio podría convertirse en una comunidad de aprendizaje integrada por docentes en la medida en que, además de compartir recursos, se compartan "*experiencias de aula y reflexiones didácticas*" (Vitabar, 2014).

#### **1.4. Otras consideraciones**

Según Pedró (2011), existen dos factores que, "*permiten predecir si una solución tecnológica será adoptada con éxito o no*", a saber: "*la percepción de la facilidad de uso, extremadamente relacionada con la competencia profesional o personal requerida, y, en segundo lugar, la percepción de la utilidad de la solución*". En otras palabras, la herramienta tecnológica a utilizar debería ser simple de aprender, y no solo que debe ser útil, sino que debe percibirse como tal.

De acuerdo con Pedró (2011), se trata de comenzar "*por preguntar cuáles son las* 

<span id="page-5-0"></span> <sup>4</sup> tube.geogebra.org

*preocupaciones profesionales de los docentes en el aula y dónde esperarían que su trabajo mejorara*" y ayudarlos a construir un abordaje posible del problema identificado con la adecuada mediación tecnológica.

### **2. Estructura del curso**

A continuación se comparten las características del curso y se detallan los criterios que guiaron su diseño en concordancia con el marco teórico descripto.

El curso presentado se diseñó para su dictado en la modalidad virtual, por dos razones. La primera, para que las limitaciones horarias de los docentes no constituyan un impedimento para realizar el curso; la segunda, para brindar a los docentes de la institución una oportunidad para vivenciar esta modalidad de enseñanza y aprendizaje que está cobrando cada vez más protagonismo en las instituciones del nivel educativo superior, debido a las posibilidades que brinda para la educación a lo largo de la vida y la internacionalización de la educación superior.

Por otro lado, se utilizó el EVEA Moodle, disponible en la Escuela de Posgrado y Educación Continua de la FI UNLP, cuyas características se mencionaron en el apartado Marco Teórico.

El curso se ha estructurado sobre dos grandes ejes paralelos: un eje común para todo los cursantes en el cual se comparten materiales de estudio (lecturas, videos) y actividades, y el otro, simultáneo, en el cual se elabora el trabajo final, que consiste en proponer una solución a una problemática de enseñanza identificada y seleccionada por el cursante, en relación a su quehacer cotidiano en el aula, en acuerdo con las recomendaciones de Pedró. De esta manera, se reflexiona acerca de cómo lo estudiado en el curso puede enriquecer el problema que ha identificado.

Los contenidos se secuencian en cuatro *encuentros* que tienen una semana de duración cada uno. En cada *encuentro* se proponen actividades, materiales de lectura y video, y se habilitan foros de discusión. En forma paralela a cada *encuentro*, se propone cada semana una actividad de avance sobre el trabajo final**.**

Las actividades propuestas consisten en: resolución de problemas matemáticos utilizando el *software* GeoGebra y su posterior análisis didáctico a partir de la bibliografía propuesta (abordando así conocimientos tecnológicos en relación al uso de la herramienta,

conocimientos pedagógicos y pedagógicos del contenido, a partir de la bibliografía y conocimiento tecnológico y pedagógico del contenido a partir de la vinculación entre ambas cuestiones); búsqueda y selección de materiales en el sitio web GeoGebraTube (apuntando al conocimiento tecnológico de esta herramienta y sus opciones de búsqueda y aprovechamiento del material disponible allí); y participación en los foros.

Los foros ocupan un lugar central en el curso. Allí se discuten todas las consignas propuestas, se intercambian reflexiones acerca de la cotidianeidad del aula, así como también acerca de la bibliografía propuesta. "*Un foro es un espacio virtual comunicativo y/o colaborativo en el que todo un grupo toma parte en un debate sobre un tema que sea de interés general*" (Sanz & Zangara, 2006).

Se pretende implementar un tipo de foro en el cual "*los integrantes deben ingresar a un espacio común a "ver" cada uno de los aportes que se han realizado, y desde allí se puede generar nuevos aportes*" (Sanz & Zangara, 2006). Existen otro tipo de foros en los cuales cada participante ingresa únicamente para compartir su respuesta a una consigna dada, pero no existe realmente un intercambio comunicacional. Para promover los intercambios en el foro, se solicita a los participantes del curso que en el transcurso de la semana en la que el foro está abierto, participen cada dos días, tratando de lograr al menos tres intervenciones de cada uno. Además, las docentes a cargo intervienen periódicamente para realizar síntesis, aportes, retomar ideas de los participantes y proponerlas para debate de los demás. Sanz y Zangara advierten que

> Cada foro debería tener un cierre con una síntesis y las conclusiones de lo ocurrido durante el período en que transcurrió el debate. Esta tarea puede estar a cargo del moderador o puede ser un trabajo de síntesis de todo el grupo. Como en toda tarea de síntesis, esto obliga a reflexionar y extraer aquello que sea más relevante de acuerdo a la consigna dada (Sanz & Zangara, 2006).

En este caso, el cierre y las conclusiones de los foros están a cargo de las docentes del curso.

#### **2.1. Encuentros**

El *encuentro 0* tiene por objetivo lograr la ambientación de los cursantes en el entorno y un primer acercamiento al *software* GeoGebra. Para ello se propone:

• recorrer los distintos espacios de trabajo existentes en el Moodle,

- presentarse en un foro,
- descargar el software GeoGebra, manuales y tutoriales,
- ver un video de presentación del software GeoGebra,
- participar de un foro para la construcción de una definición colectiva de "Geometría dinámica", concepto en el que se basa el GeoGebra.

En relación al eje correspondiente al trabajo final, la actividad consiste en conformar grupos de trabajo (es decir, decidir con qué colegas cada uno realizaría su trabajo final).

El *encuentro 1* versa sobre la inclusión de las TIC en el aula en general y en las clases de matemática y ciencias naturales en particular, para lo cual se propone la lectura de textos sobre didáctica específica. Se propone realizar una actividad con el programa GeoGebra y un análisis didáctico de la misma (Cuadro 1).

La actividad de avance sobre el trabajo final en esta etapa, consiste en que cada grupo elija un problema de enseñanza identificado por ellos en la cotidianidad de su práctica.

# **Encuentro 1. Actividad**

**Parte 1:** Analizar una situación matemática con GeoGebra. Intente en esta primera parte pensar como si fuese un alumno ingresante de ingeniería, no como docente. Intente resolver la situación siguiente con la ayuda del programa. Resista la tentación de utilizar lápiz y papel. Dado un triángulo isósceles cuyos lados congruentes miden 5cm. ¿Cómo se comporta su área al modificarse la longitud del lado? (Problema adaptado del diseño curricular para el 2° año de Secundaria de la Provincia de Buenos Aires, 2007). Para comenzar, construya un triángulo isósceles:

• Coloque un punto con la herramienta "Nuevo punto", y coloque otros dos puntos a 5 cm de distancia del primero (explore las herramientas disponibles para lograrlo y seleccione aquella que le parezca más adecuada)

• A continuación, con la herramienta "polígono" construya el triángulo.

• Determine el área de dicho triángulo.

• Modifique la posición de los vértices para obtener distintos triángulos isósceles con las características requeridas. ¿Qué ocurre con el valor calculado del área?

Una vez realizada la construcción, responda las siguientes preguntas: ¿Varía el área del triángulo si se modifica la base? ¿Cuál es el área si la base mide 5cm? ¿y si mide 6cm o 15cm? ¿Qué valores puede tomar la base? ¿Para qué medida de la base el área mide 4cm<sup>2</sup>? ¿A medida que el lado aumenta, el área aumenta o disminuye? ¿Existe algún valor de la medida de la base que haga que el área sea máxima?

**Parte 2:** a) ¿Cómo realizaría la situación anterior utilizando lápiz y papel? b) Comparar la tarea realizada utilizando GeoGebra. c) Analizar los conocimientos previos que requerirían uno y otro modo de resolver la situación. d) Analizar ventajas y desventajas de una y otra forma de afrontar el problema.

Para cumplimentar lo requerido en la parte 2, comentarán en el mismo foro las conclusiones a las que han arribado y debatirán al respecto con los demás participantes del curso.

#### **Cuadro 1. Actividad del eje común.**

El *encuentro 2* trata sobre el uso de simulaciones mediadas por computadora en la enseñanza de las ciencias. Con el objetivo de apreciar la diversidad de problemas de la ciencia que se pueden abordar con GeoGebra, se propone recorrer diversos recursos alojados en GeoGebraTube y el análisis de uno de ellos a la luz de las lecturas propuestas. La actividad de avance del trabajo final es la búsqueda de publicaciones (artículos en revistas científicas, portales educativos, blogs, etc.), recursos en GeoGebraTube y en otros sitios web que aborden la temática seleccionada.

Por último en el *encuentro 3*, se aborda la temática de la construcción colectiva de conocimiento en red, la reutilización de recursos creados por otros usuarios dentro de la comunidad de práctica y los sistemas de valoración de los recursos alojados en ese repositorio común. Para ello se propone lectura de textos relacionados con la temática, y la realización de una actividad que consiste en la resolución colaborativa de un desafío matemático utilizando GeoGebra (Cuadro 2). La misma consiste en la construcción de una cadena de circunferencias tal cómo se observa en la figura 2.

En relación al trabajo final, se comunica la consigna definitiva: describir la problemática elegida, analizar los materiales y recursos encontrados a propósito de la misma y realizar una propuesta áulica que sirva para mejorar, en algún sentido, la problemática identificada. Puede ser una adaptación o mejora de algún recurso encontrado, la propuesta de una actividad o recurso totalmente nuevo, o la creación de tal recurso.

Si bien los dos ejes que estructuran el curso se desarrollan en forma paralela, en los primeros *encuentros* el eje común abarca mayor atención y demanda de tiempo por parte de los cursantes que las actividades vinculadas al trabajo final. En los últimos esta relación se invierte, como se esquematiza en el diagrama presentado en la figura 3.

#### **Encuentro 3. Actividad**

Sean  $C_1$  y  $C_2$  dos circunferencias concéntricas de distinto radio. ¿Es posible construir una cadena de circunferencias entre  $C_1$  y  $C_2$  de modo que sean tangentes entre sí una con otra y tangentes a su vez a  $C_1$  y  $C_2$ ? ¡Inténtenlo usando las herramientas que brinda GeoGebra!

**Cuadro 2. Actividad del eje común.** 

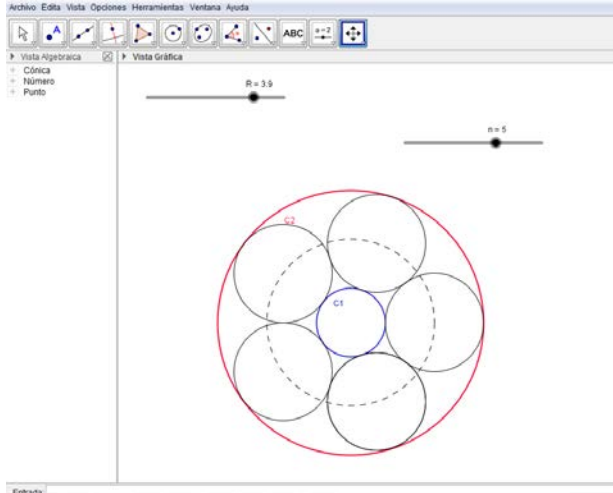

**FIGURA 2**: Cadena de circunferencias con GeoGebra.

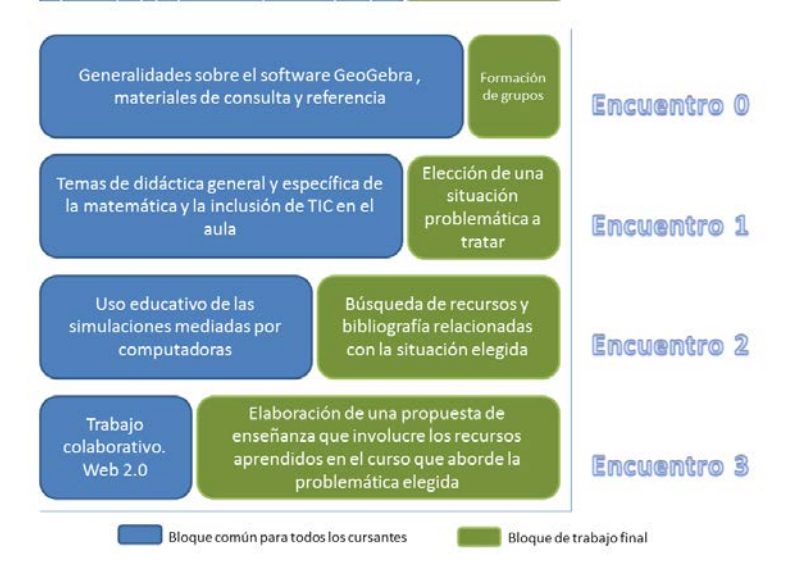

**FIGURA 3**: Esquema que muestra cómo a medida que transcurren los encuentros la atención de los cursantes pasa a centrarse en la producción de su trabajo final que en el eje de contenidos comunes.

## **3. Análisis del diseño del curso en base al modelo TPACK**

En base el marco teórico adoptado para el diseño del curso, realizamos un análisis en relación a los tipos de conocimiento que consideramos abordarían los cursantes en cada encuentro. Para ello identificamos para cada tarea propuesta en el curso los tipos de conocimiento abordados.

En el *encuentro 0*, consideramos que la descarga del *software* y los manuales y tutoriales, se relacionan con el CT; la visualización del video, en el cual Markus Hohenwarter relata cómo se originó la idea del programa y algunas de sus posibilidades didácticas<sup>[5](#page-11-0)</sup>, se relaciona con el CT de la herramienta y también con el CTP; en el foro acerca del concepto de "*geometría dinámica*" se articularían cuestiones asociadas a todos estos tipos de conocimiento (CTPD).

En el *encuentro 1*, a través de las lecturas sobre didáctica específica, se abordaría el CPD y a través de las lecturas sobre estrategias didácticas mediadas con TIC, el CPT. En la primera parte de la actividad práctica, se solicita construir con GeoGebra un triángulo isósceles y analizar la variación del área en relación al lado desigual. Para ello el cursante debería recorrer las herramientas disponibles y seleccionar las adecuadas para lograr esta finalidad (ver figura 4). En este sentido, se estaría abordando el CT de la herramienta GeoGebra, pero también se abordaría el CD y el CTD, ya que se deberían considerar propiedades geométricas que en el marco de un entorno de geometría dinámica, generen figuras resistentes al "arrastre".

En la segunda parte de esa actividad se propone realizar un análisis didáctico de la actividad desarrollada, a la luz de las lecturas sugeridas, con lo cual se abordaría el CTPD. En este mismo encuentro, la elección del tema para el desarrollo del trabajo final implicaría un trabajo sobre el conocimiento disciplinar (CD) y sobre el conocimiento pedagógico de esa disciplina (CPD).

En el *encuentro 2,* se trabajan lecturas y videos sobre las simulaciones como estrategia didáctica en general (CP) y como estrategia didáctica para la enseñanza de las ciencias en particular (CPD). Se recorren recursos didácticos alojados en GeoGebraTube, lo cual permitiría reconocer la multiplicidad de temas de la ciencia que se pueden tratar con esta

<span id="page-11-0"></span> <sup>5</sup> El video es un fragmento de la Conferencia *Dynamics Mathematics for Everyone,* pronunciada por Markus Hohenwarter en IBERTIC, 2013, disponible en<https://www.youtube.com/watch?v=Yq1eBZjz16I>

herramienta y se realiza un análisis didáctico de algún recurso –a elección de cada cursantea la luz de la bibliografía propuesta (CTPD). La selección de bibliografía y recursos web en relación al tema elegido para el trabajo final se vincularía con el CTPD.

Por último, en el *encuentro 3*, se propone la lectura de textos en relación a la producción de conocimiento en la web (en comunidades de aprendizaje, a través de herramientas de la Web 2.0), lo cual se vincularía con el CPT. También se realiza una actividad práctica utilizando GeoGebra, para la cual se abordarían los conocimientos CT, CD y CTD de forma análoga a la actividad propuesta para el *encuentro 1*. En esta etapa, la tarea para el trabajo final, cuya consigna se da a conocer, se integrarían todos los tipos de conocimiento abordados a lo largo del curso en una propuesta concreta para su implementación en el aula.

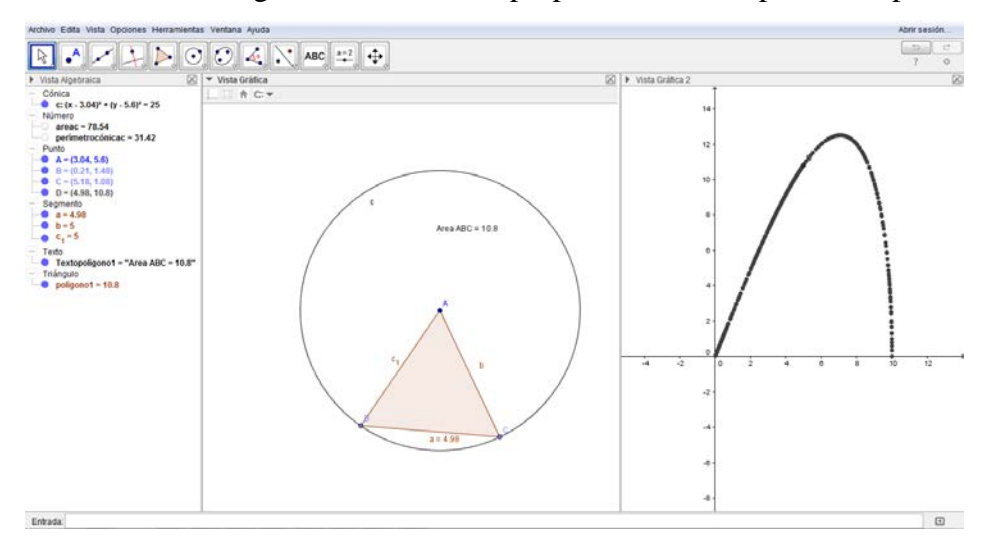

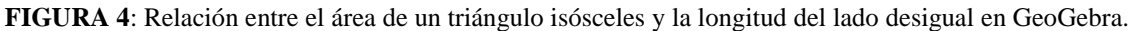

En el cuadro 3, se resume lo descripto anteriormente para cada *encuentro* y se especifica qué tipo de conocimiento de los mencionados por el modelo TPACK, consideramos que se abordarían en cada caso. Como se observa, todos los tipos de conocimiento establecidos en este marco teórico se estarían vinculando y articulando, aunque en algunos *encuentros* predominen algunos por encima de otros.

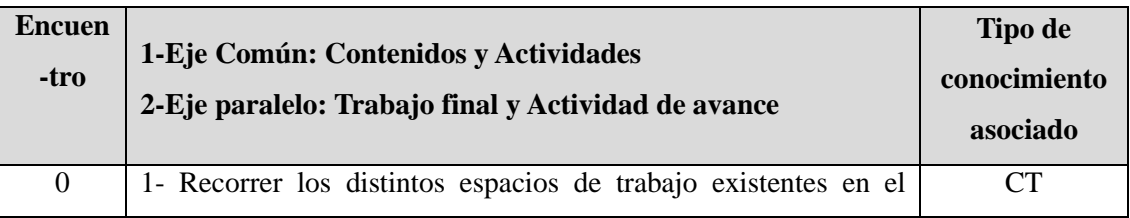

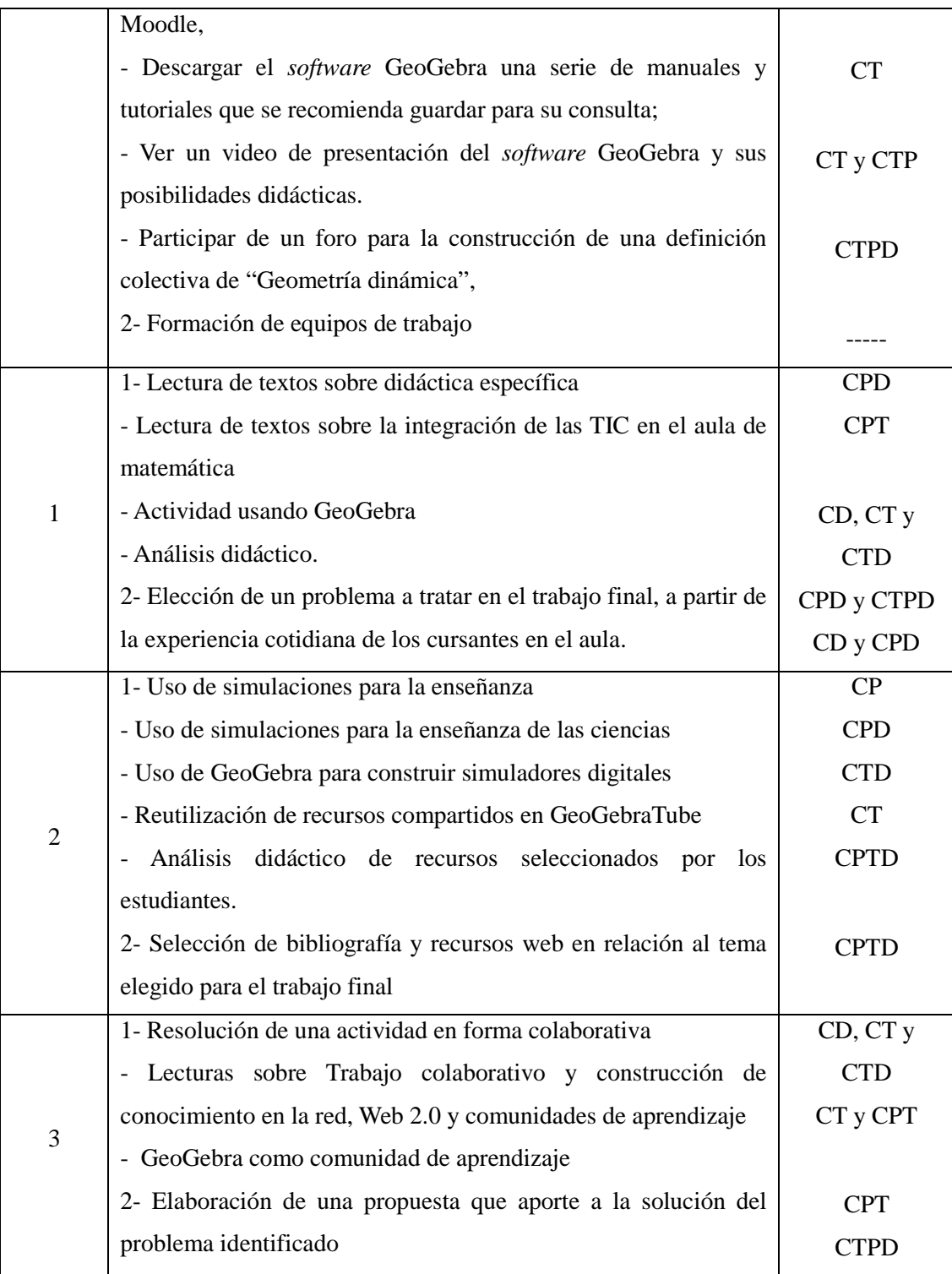

**Cuadro 3.** Tipos de conocimiento que se abordarían en cada etapa del curso.

# **Consideraciones finales**

En este trabajo hemos expuesto el diseño de un curso en modalidad a distancia que aborda aspectos didácticos del uso de GeoGebra para la enseñanza de las ciencias en carreras de ingeniería. Tal como se describió el curso, consideramos que permitiría a los participantes adquirir los tipos de conocimiento que, de acuerdo al modelo TPACK, los profesores necesitan poseer para incorporar las TIC de forma eficaz y así conseguir con ellas efectos significativos en el aprendizaje de sus alumnos.

La estructura del curso permitiría articular los distintos tipos de conocimiento en pos de la generación de recursos y actividades que contemplen no solamente el uso del GeoGebra como herramienta, sino también como instrumento de aprendizaje.

Consideramos que el presente trabajo puede servir como un aporte de referencia para orientar y alentar la implementación de este tipo de capacitaciones docentes en otras instituciones de similar naturaleza, ya que lo más habitual es el dictado de cursos disciplinares u orientados al uso de herramientas tecnológicas, sin reflexionar acerca de sus implicancias educativas.

# **Referencias**

BUCARI, N., ABATE, S. M., & MELGAREJO, A. (2007). Estructura didáctica e innovación en educación matemática. *Revista Argentina de Enseñanza de la Ingeniería,* N.14 V.8.

CABERO ALMENARA, J. (2014a). Formación del profesorado universitario en TIC. Aplicación del método Delphi para la selección de los contenidos formativos. *Educación XXI,* N.1 V.17.

CABERO ALMENARA, J. (2014b). *La formación del profesorado en TIC: Modelo TPACK* (1ª ed.). Sevilla: Secretariado de Recursos Audiovisuales y Nuevas Tecnologías de la Universidad de Sevilla.

COSTA, V., DI DOMENICANTONIO, R. & VACCHINO, C. (2010). Material educativo digital como recurso didáctico para el aprendizaje del Cálculo Integral y Vectorial. *Revista Iberoamericana de Educación Matemática,* V.21.

COTIC, N. (2015). *Formación docente en la era digital*. Comunicación presentada en V Congreso Uruguayo de Educación Matemática, Montevideo, Uruguay.

DEL RÍO, L., BÚCARI, N. & GONZÁLEZ, A. (2014). *La integración de las TIC en las clases de matemática en el nivel universitario: ¿cómo afrontar este desafío?* Comunicación presentada en Congreso Iberoamericano de Ciencia, Tecnología, Innovación y Educación, Buenos Aires.

FAINHOLC, B., NERVI, H., ROMERO, R., & HALAL, C. (2013). La formación del profesorado y el uso pedagógico de las TIC. *RED, Revista de Educación a Distancia,* N.38

GEROMINI, N. S. (2014). *Descripción y análisis de las interacciones entre los actores de los foros de un entorno virtual de enseñanza y aprendizaje.* Tesis (Magíster en Tecnología Informática Aplicada a la Educación), Universidad Nacional de La Plata, La Plata.

GONZÁLEZ, A., ESNAOLA, F., & MARTÍN, M. (2012). Propuestas educativas mediadas por tecnologías digitales. La Plata:Editorial de la Universidad Nacional de La Plata.

MASSA, S. M., & PIRRO, A. L. (2014). *Formación docente universitaria en competencias para la incorporación de las TICs: dimensiones de análisis*. Comunicación presentada en XV Encuentro Internacional Virtual Educa, Lima. http://www.virtualeduca.org/ponencias2014/ver-ponencias.php

PEDRÓ, F. (2011). Tecnología y escuela: Lo que funciona y por qué Semana monográfica de la educación: La educación en la sociedad digital. Fundación Santillana. Recuperado de http://www.fundacionsantillana.com/upload/ficheros/noticias/201111/documento\_bsico.pdf Fundación Santillana.

SANZ, C. V., & ZANGARA, A. (2006). *Los foros como espacios comunicacionales didácticos en un curso a distancia. Una propuesta metodológica para aprovechar sus potencialidades*. Comunicación presentada en XII Congreso Argentino de Ciencias de la Computación. http://sedici.unlp.edu.ar/handle/10915/22535

VITABAR, F. (2014). GeoGebraTube: el siguiente nivel de la experiencia GeoGebra *Union. Revista Iberoamericana de Educación Matemática,* V.38.